第一图书网, tushu007.com

 $<<$  Access 200>>

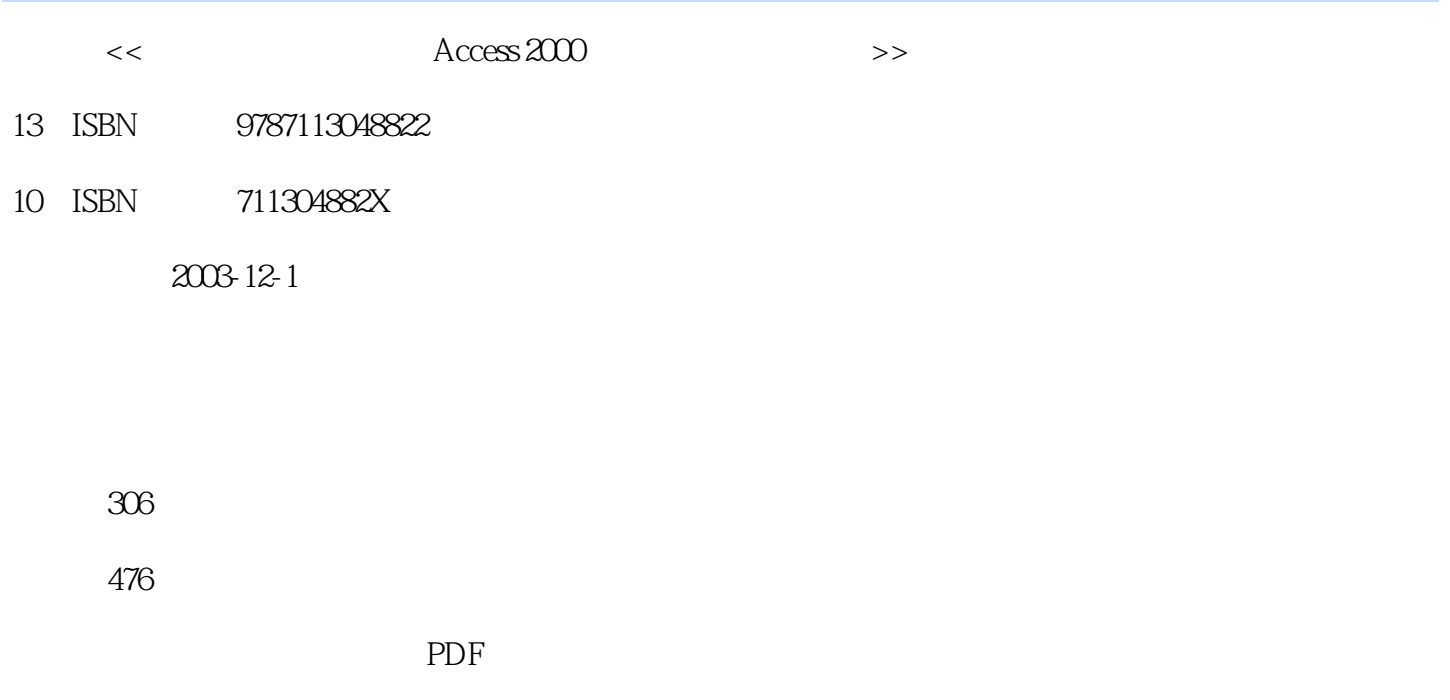

http://www.tushu007.com

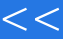

and tushu007.com

 $<<$  Access 200>>

Access 2000

本书通过100道模拟题全面讲解了Access 2000的操作方法,全书共分十篇,其中内容包括Access 2000

## 第一图书网, tushu007.com

 $<<$  Access 200>>

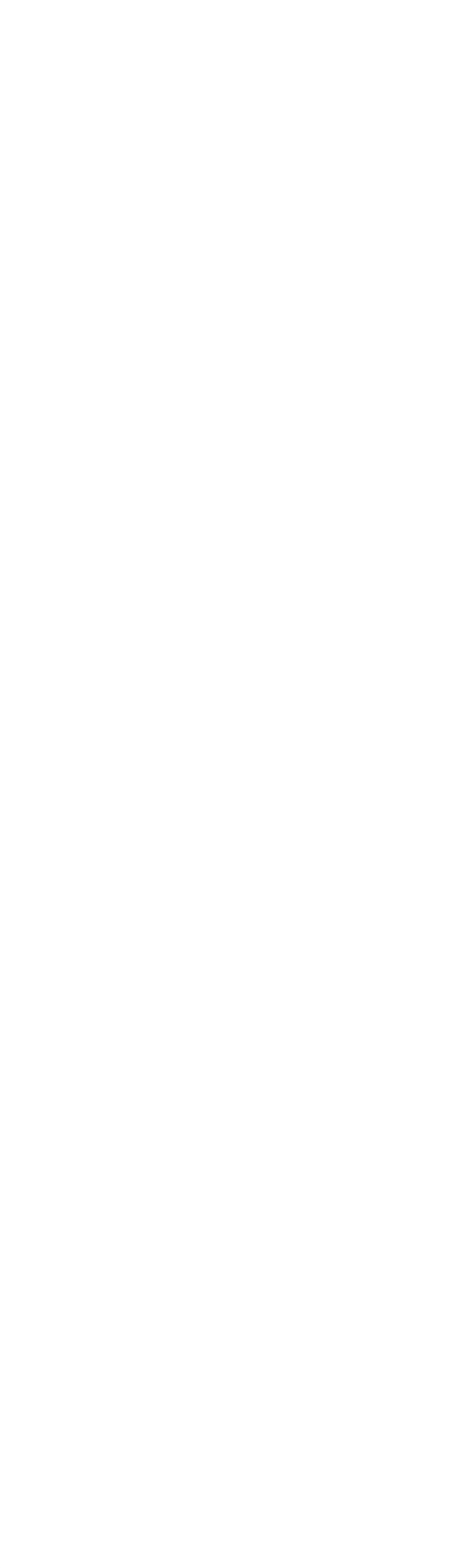

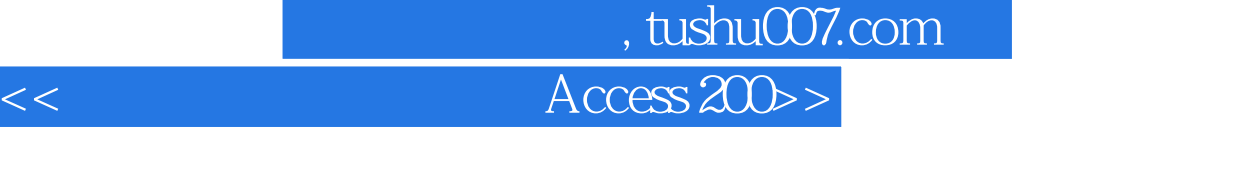

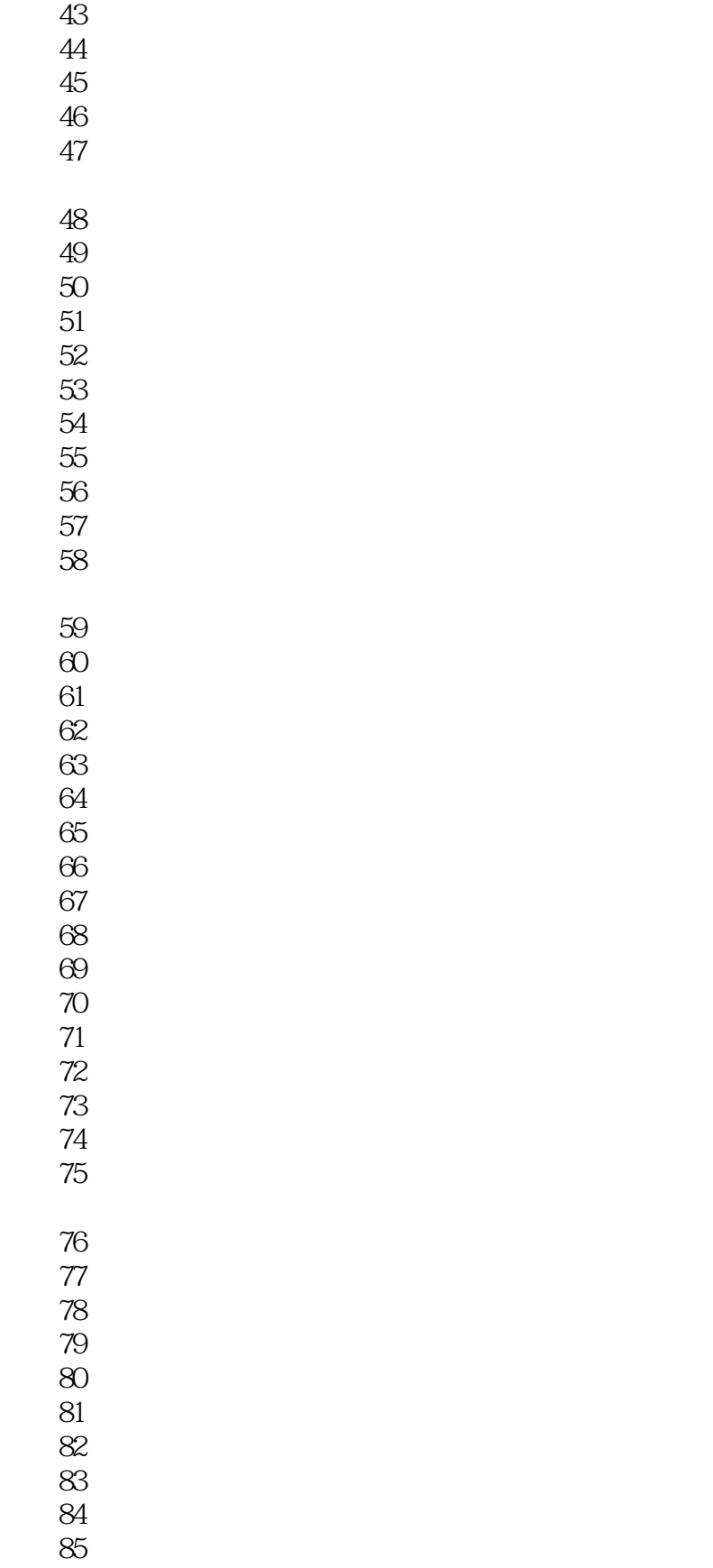

模拟42 筛选数据(二)

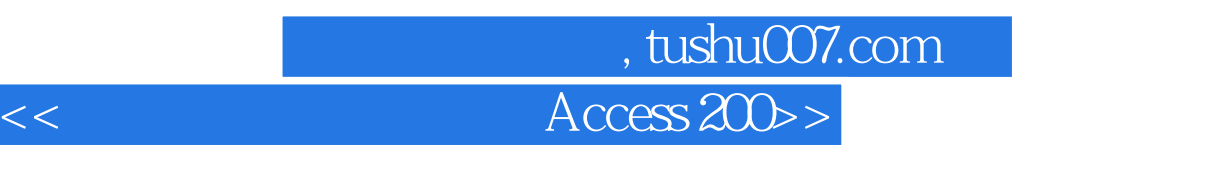

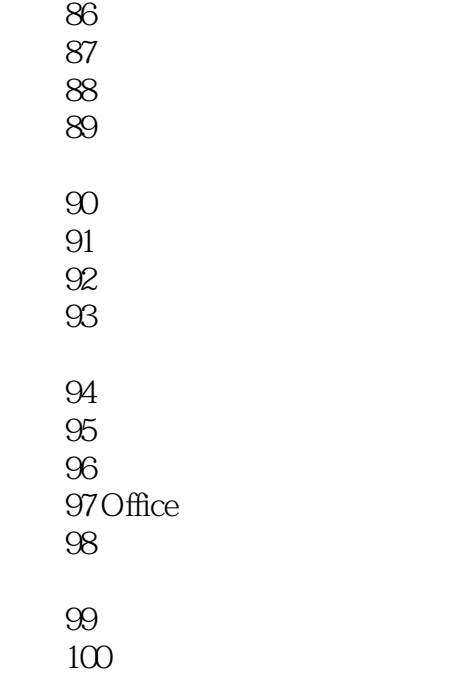

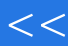

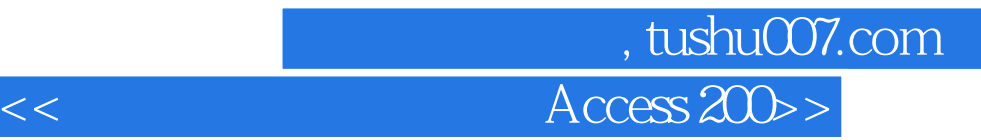

本站所提供下载的PDF图书仅提供预览和简介,请支持正版图书。

更多资源请访问:http://www.tushu007.com